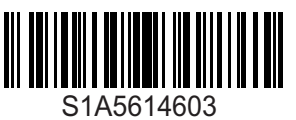

### ${\bf A}$   ${\bf A}$  DANGER

### HAZARD OF ELECTRIC SHOCK, EXPLOSION, OR ARC FLASH

- Only appropriately trained persons who are familiar with and understand the contents of this manual and all other pertinent product documentation and who have received safety training to recognize and avoid hazards involved are authorized to work on and with this drive system. Installation, adjustment, repair, and maintenance must be performed by qualified personnel.
- The system integrator is responsible for compliance with all local and national electrical code requirements as well as all other applicable regulations with respect to grounding of all equipment.
- Many components of the product, including the printed circuit boards, operate with mains voltage. Do not touch. Use only electrically insulated tools.
- Do not touch unshielded components or terminals with voltage present.
- Motors can generate voltage when the shaft is rotated. Prior to performing any type of work on the drive system, block the motor shaft to prevent rotation.
- AC voltage can couple voltage to unused conductors in the motor cable. Insulate both ends of unused conductors of the motor cable.
- Do not short across the DC bus terminals or the DC bus capacitors or the braking resistor terminals.
- Before performing work on the drive system:
	- Disconnect all power, including external control power that may be present.
	- Place a "Do Not Turn On" label on all power switches.
	- Lock all power switches in the open position.
	- Wait 15 minutes to allow the DC bus capacitors to discharge. The DC bus LED is not an indicator of the absence of DC bus voltage that can exceed 800 Vdc.
	- Measure the voltage on the DC bus between the DC bus terminals using a properly rated voltmeter to verify that the voltage is <42 Vdc.
	- If the DC bus capacitors do not discharge properly, contact your local Schneider Electric representative. Do not repair or operate the product.
- Install and close all covers before applying voltage.

Failure to follow these instructions will result in death or serious injury.

Electrical equipment should be installed, operated, serviced, and maintained only by qualified personnel. No responsibility is assumed by Schneider Electric for any consequences arising out of the use of this product.

Information below is designed to use single drive connected to single motor with a motor cable length less than 50 meters (164 ft). Verify your cables before connecting the drive with motor (length, power, shielded or unshielded) For more information, consult the ATV12 user manual [\(BBV28581\)](http://www.schneider-electric.com/ww/en/download/document/BBV28581) on [www.schneider-electric.com.](http://www.schneider-electric.com)

# **1** Verify the delivery of the drive

• Remove ATV12 from the packaging and verify that it has not been damaged.

### WARNING DAMAGED DRIVE EQUIPMENT Do not operate or install any drive or drive accessory that appears damaged. Failure to follow these instructions can result in death, serious injury, or equipment damage. • Verify that the drive catalog number printed on the label is the same as that on the delivery note **ATV12HU15M2** and corresponding purchase order.  $\mathbf{r}$ 1.5KW - 2HP - 200 / 240V Write the drive Model Reference: \_\_\_\_\_\_\_\_\_\_\_\_\_ \_\_\_\_\_\_\_\_\_\_\_and Serial Number: \_\_\_\_\_\_\_\_\_\_\_\_\_\_\_\_\_\_\_\_\_\_\_\_\_\_\_\_ 2 Verify the Supply Mains voltage compatibility • Verify that the Supply Mains voltage is compatible with the supply range of the drive. Supply Mains voltage \_\_\_\_\_\_\_ Volts Drive voltage range \_\_\_\_\_\_\_ Volts 8B0915316127 Drive range: ATV12ooooF1 = 100/120 V single phase / ATV12oooM2=200/240 V single phase / ATV12oooM3 = 200/240 V three-phase.

### **3** Mount the drive vertically

For a surrounding air temperature up to 40 °C (104 °F) or 50°C (122°F), based on product reference number.

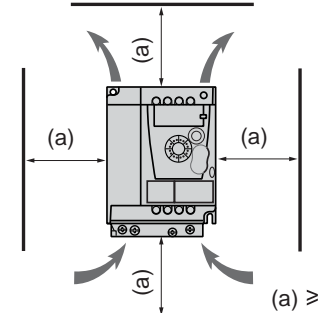

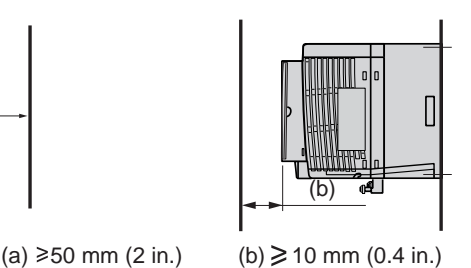

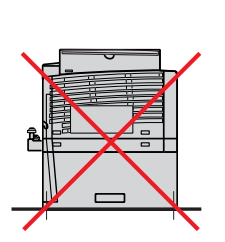

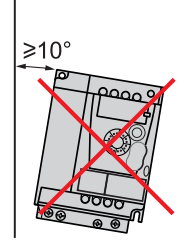

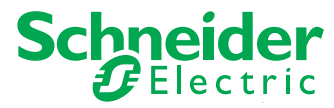

See user manual ([BBV28581](http://www.schneider-electric.com/ww/en/download/document/BBV28581)) on [www.schneider-electric.com](http://www.schneider-electric.com) for other thermal conditions. For ATV12P baseplate product, see also the ATV12P installation manual [\(BBV28587](http://www.schneider-electric.com/ww/en/download/document/BBV28587))

## **4 Connect power wiring**

- Wire the drive to the ground.
- Verify circuit breaker rating or fuse rating.

ില

- Verify that the motor voltage is compatible with the drive voltage. Motor voltage \_\_\_\_\_\_Volts.
- Wire the drive to the motor.

1

• Wire the drive to the Supply Mains.

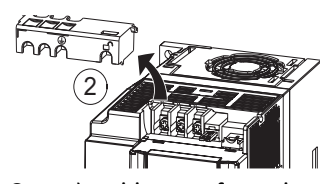

Open the wiring trap for easier access to the Supply Mains terminals

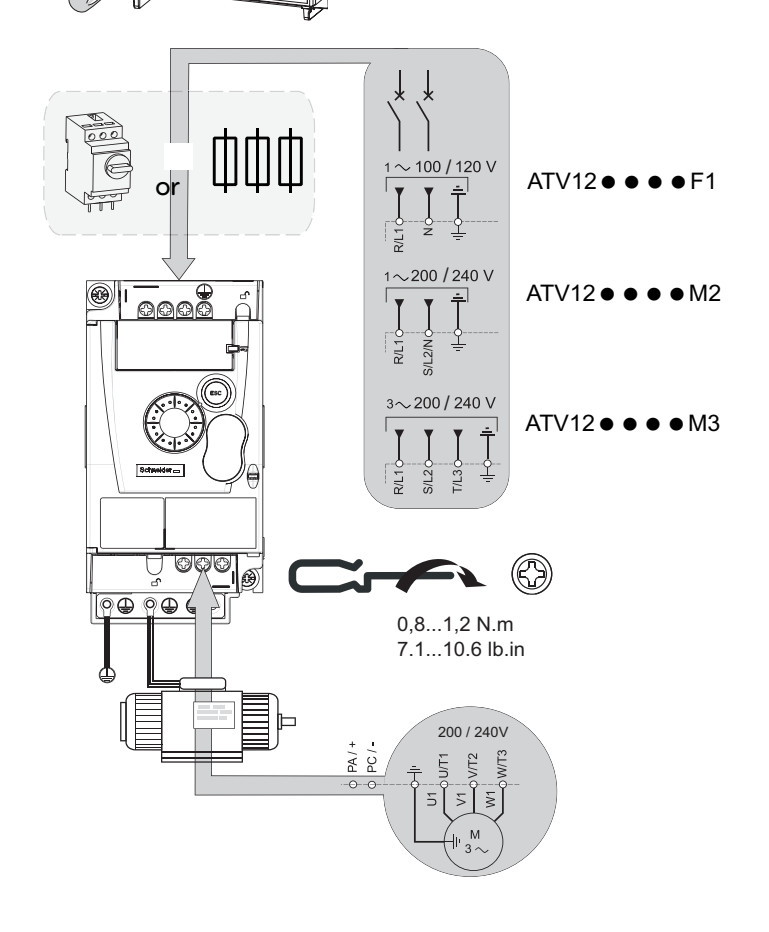

# **5** Connect control wiring and Select control configuration

### [REMOTE configuration]

5.1) (Control by external reference)

- Open the door
- Wire the speed reference:

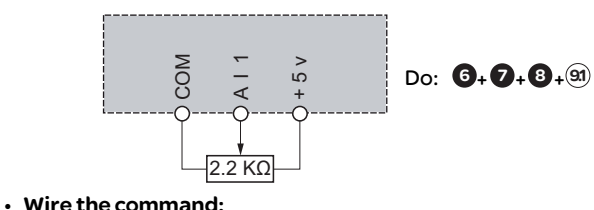

Control command 2-wire: Parameter  $E$   $\overline{C}$  =  $\overline{C}$   $\overline{C}$ 

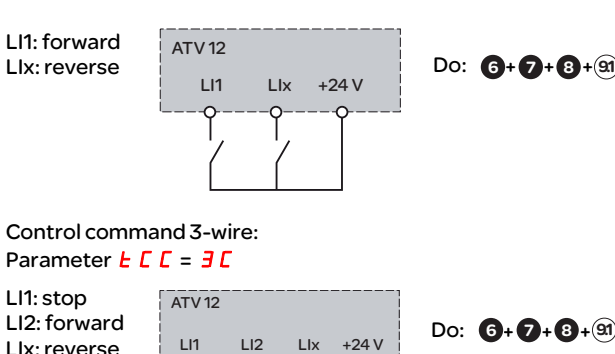

E

• Close the door

[LOCAL configuration] 52 (control by internal reference).

F

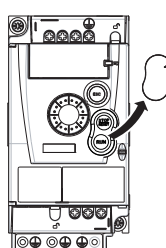

 $Do: ⑤ + ② + ③ + ②$ 

## **6** Apply power to the drive

- Ensure that Logic Inputs are not active (see Li1, Li2, Lix ).
- Apply power to the drive.
- The drive displays  $\mathbf{b} \mathbf{F} \cdot \mathbf{r}$  at first power up. On next start-ups, the drive displays  $\mathsf{r}\mathsf{d}\mathsf{Y}$ .

# **7** Set motor parameters

• Refer to the motor Nameplate for the following parameters settings.

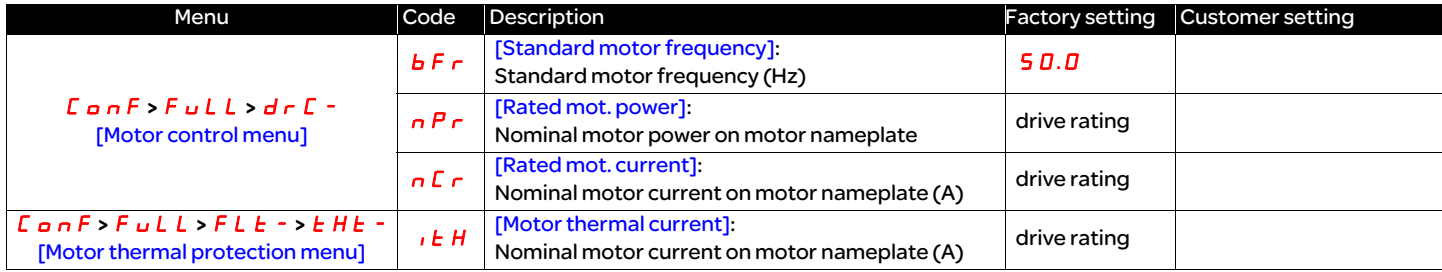

### **8** Set basic parameters

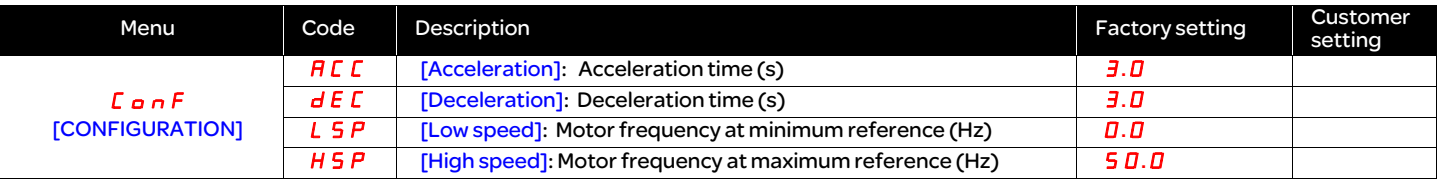

### Set control choice 9

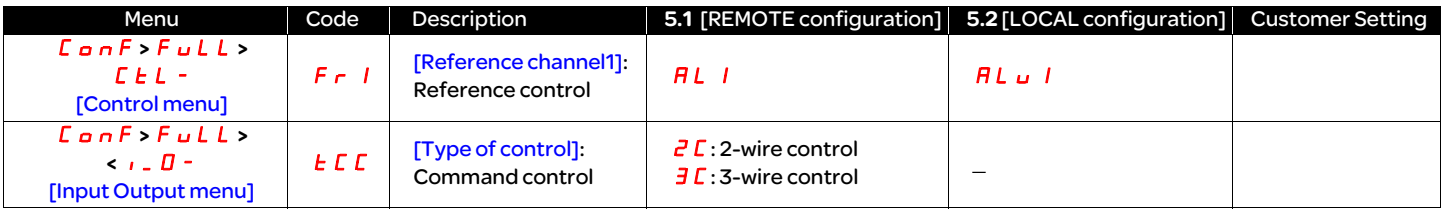

Parameters factory settings: [REMOTE configuration]

 $F - I = H + I$  $E\Gamma = 2C$ 

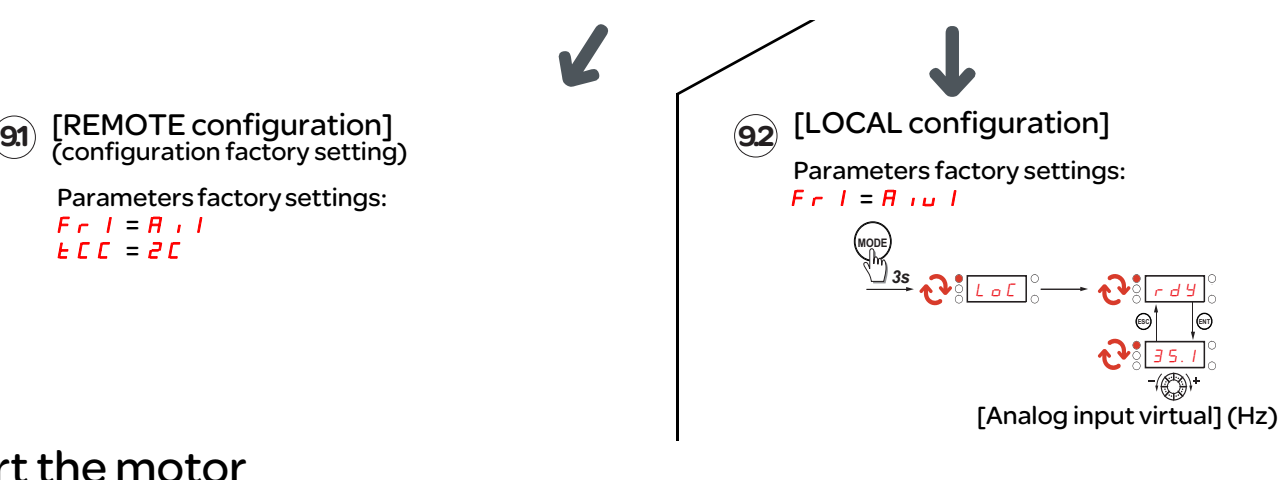

# **O** Start the motor

## Troubleshooting

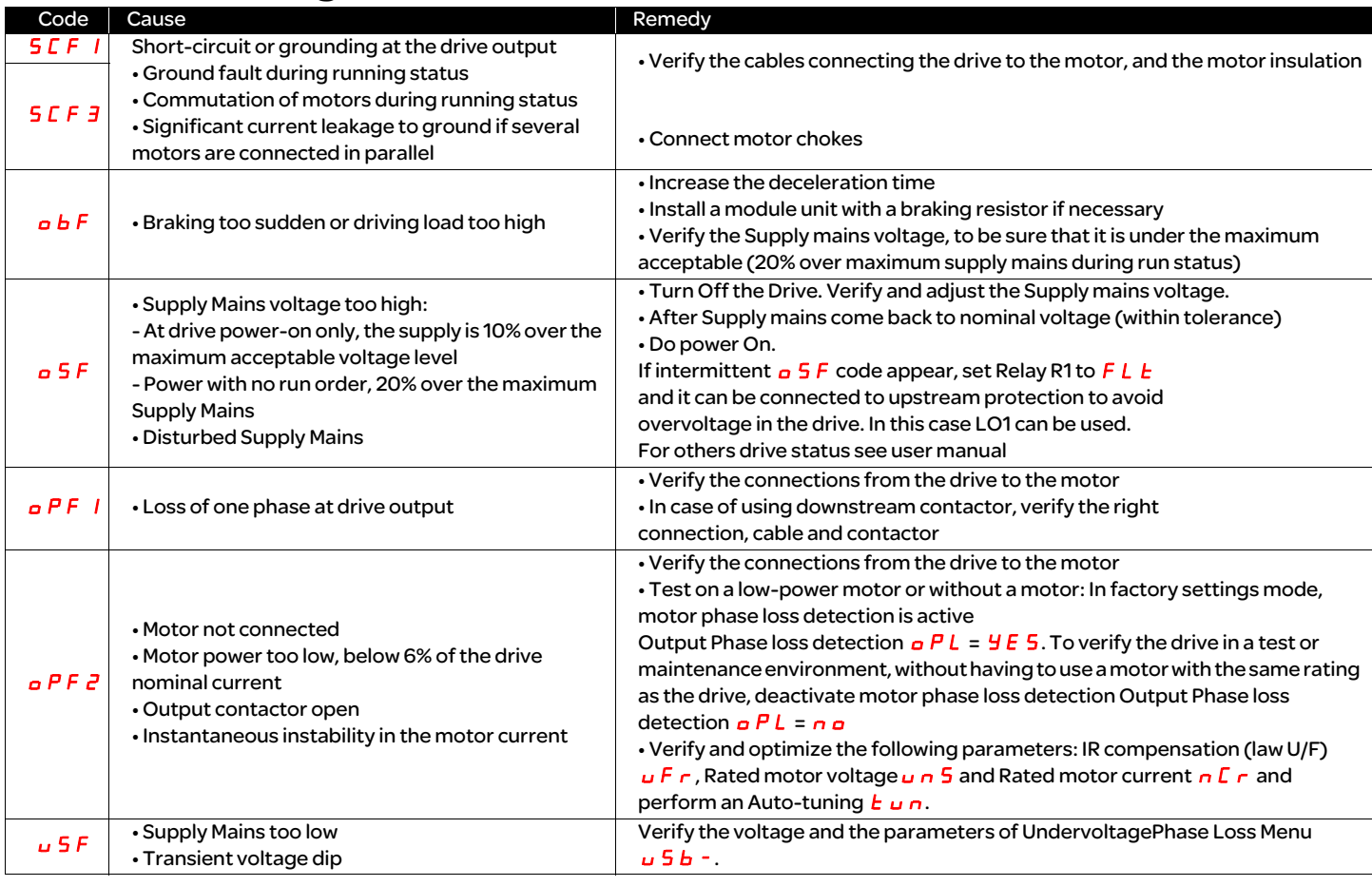

### Menus structure

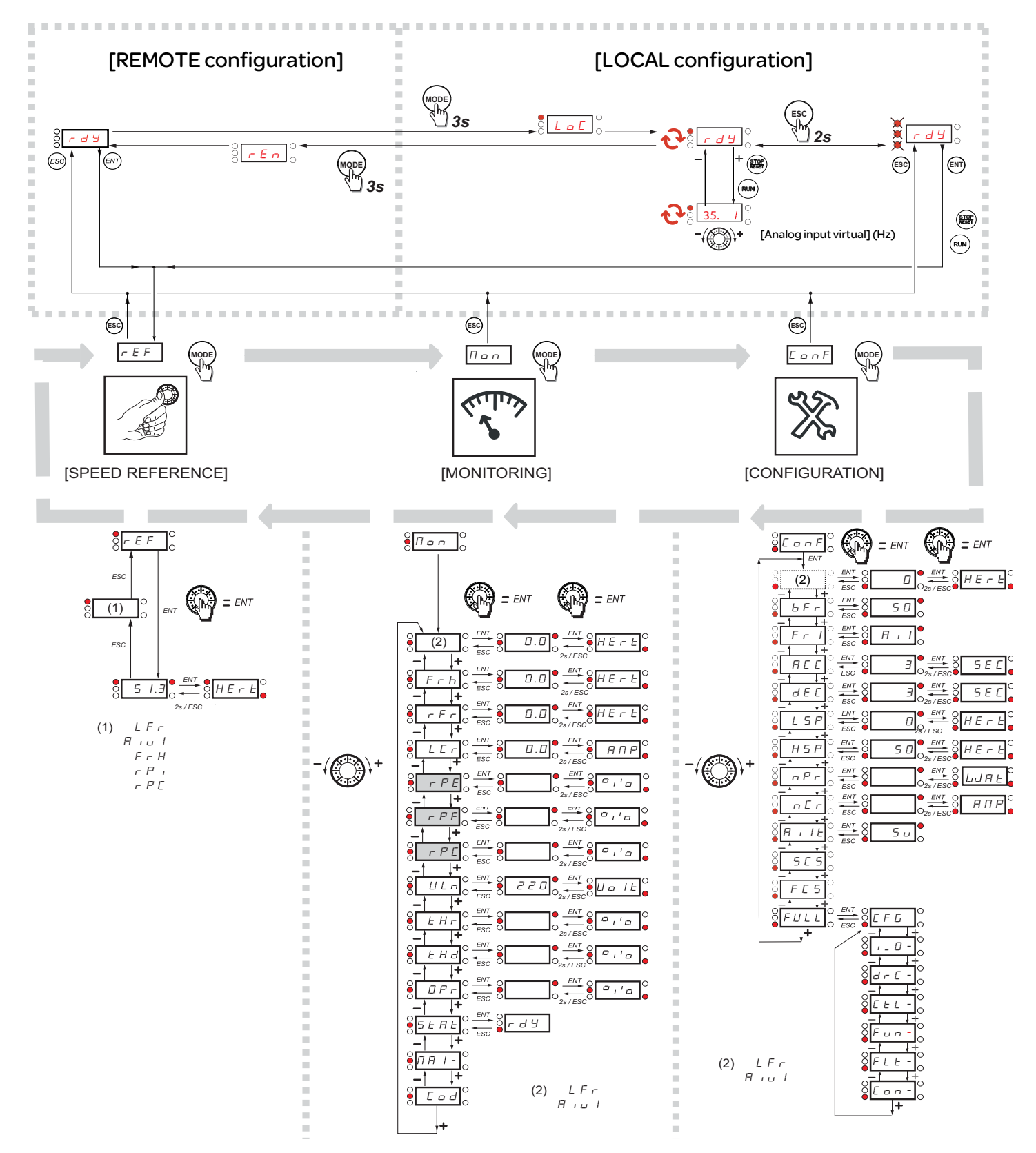

Refer to the ATV12 user manual [\(BBV28581](http://www.schneider-electric.com/ww/en/download/document/BBV28581)) for comprehensive menu description and troubleshooting information.

A dash appears after menu codes to differentiate them from parameter codes.

Example: [Motor control menu] ( $d \rightharpoondown C$ -),  $b \rightharpoondown F$  parameter.